## Yahoo! Japan, MSN Japan, Livedoor, etc.

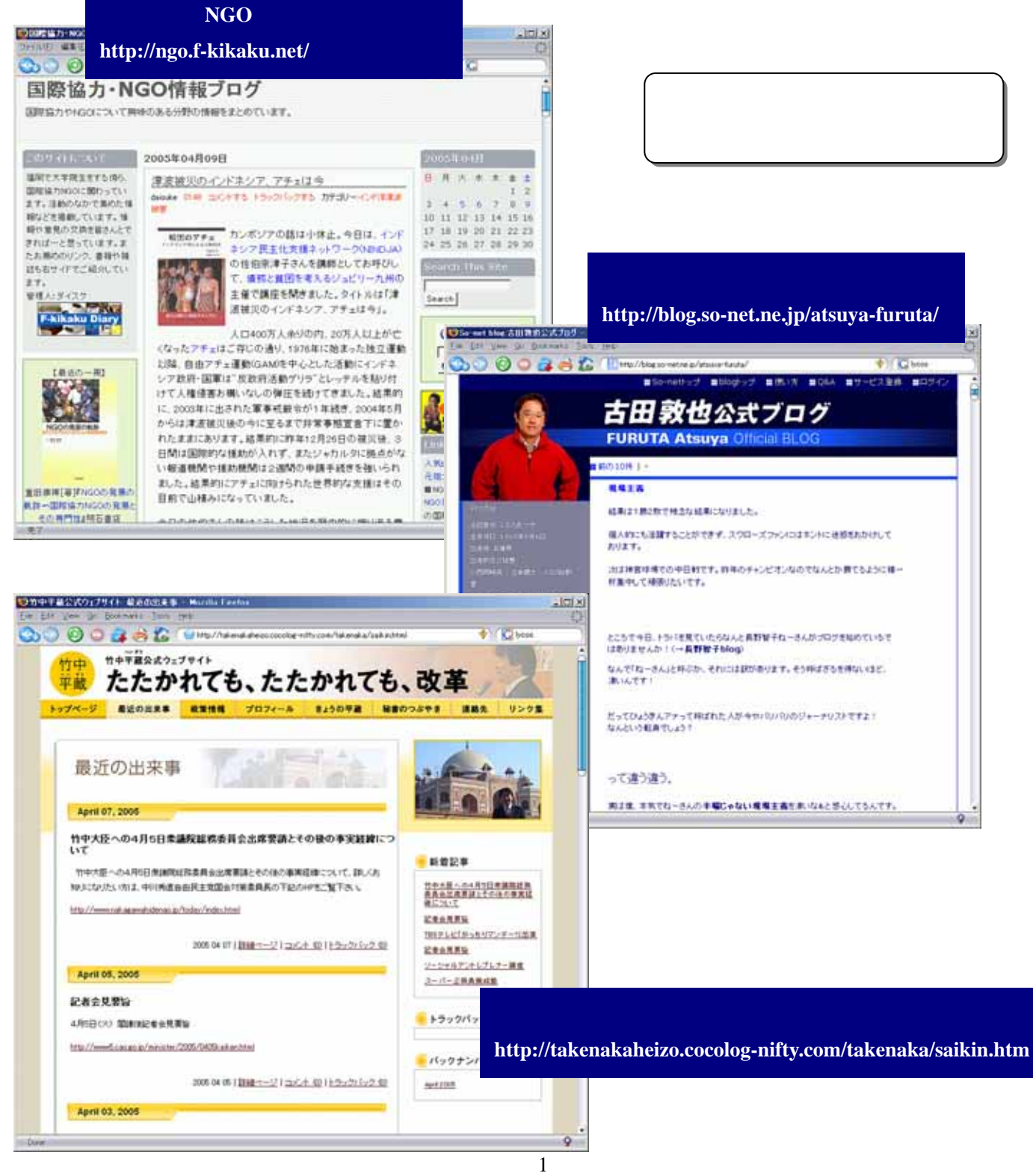

 $\aleph$ 

1. http://www.yahoo.co.jp/

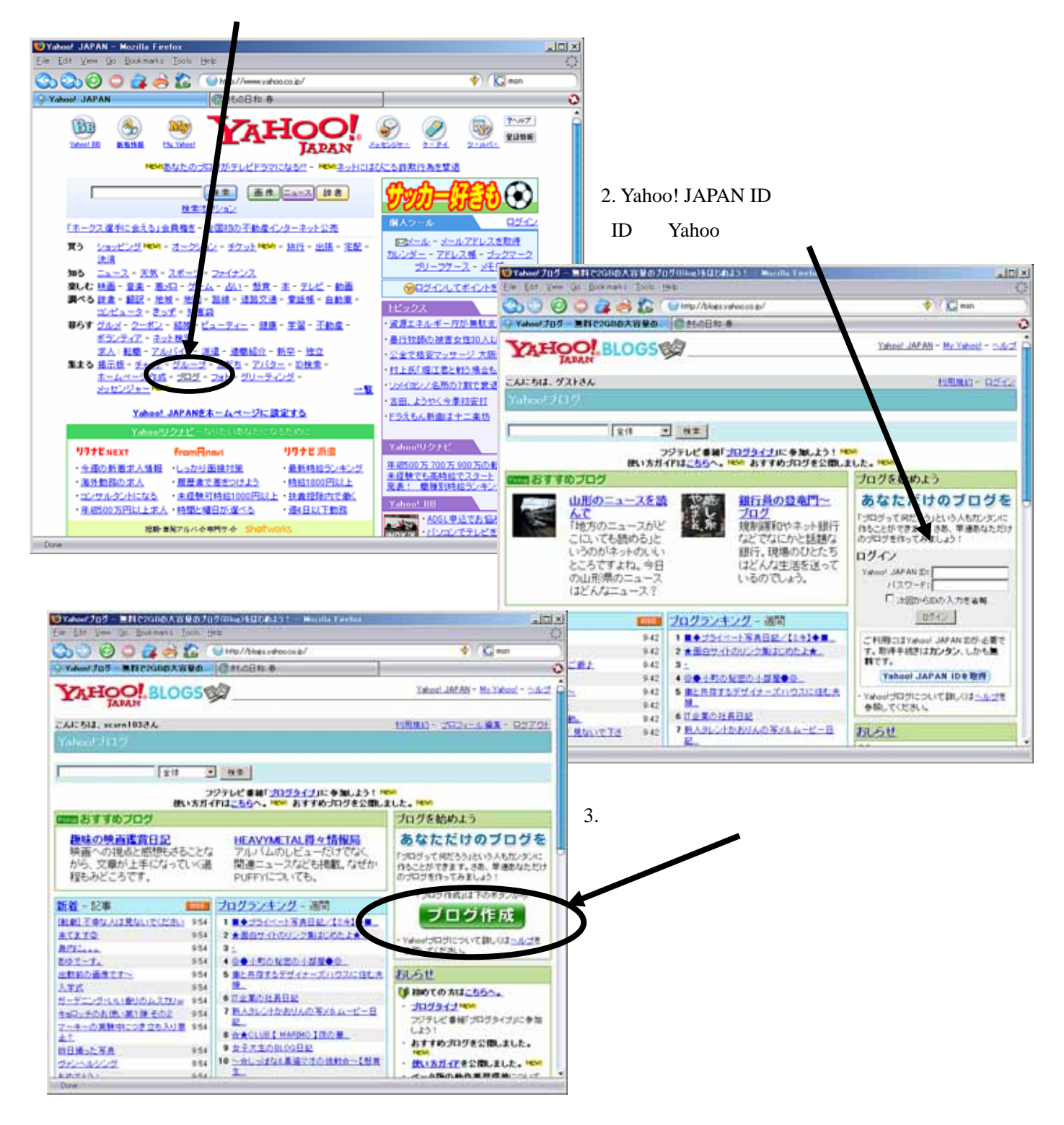

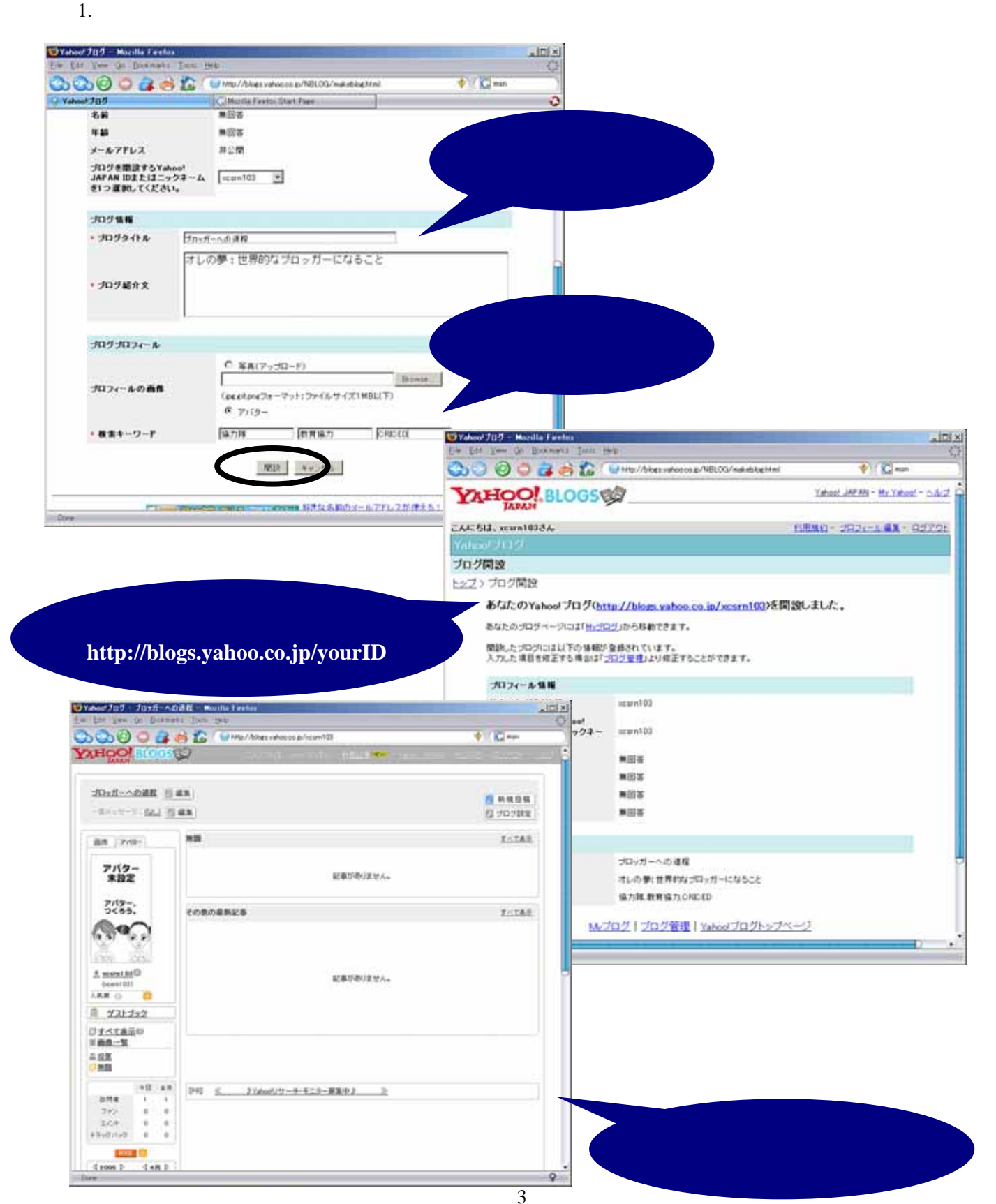

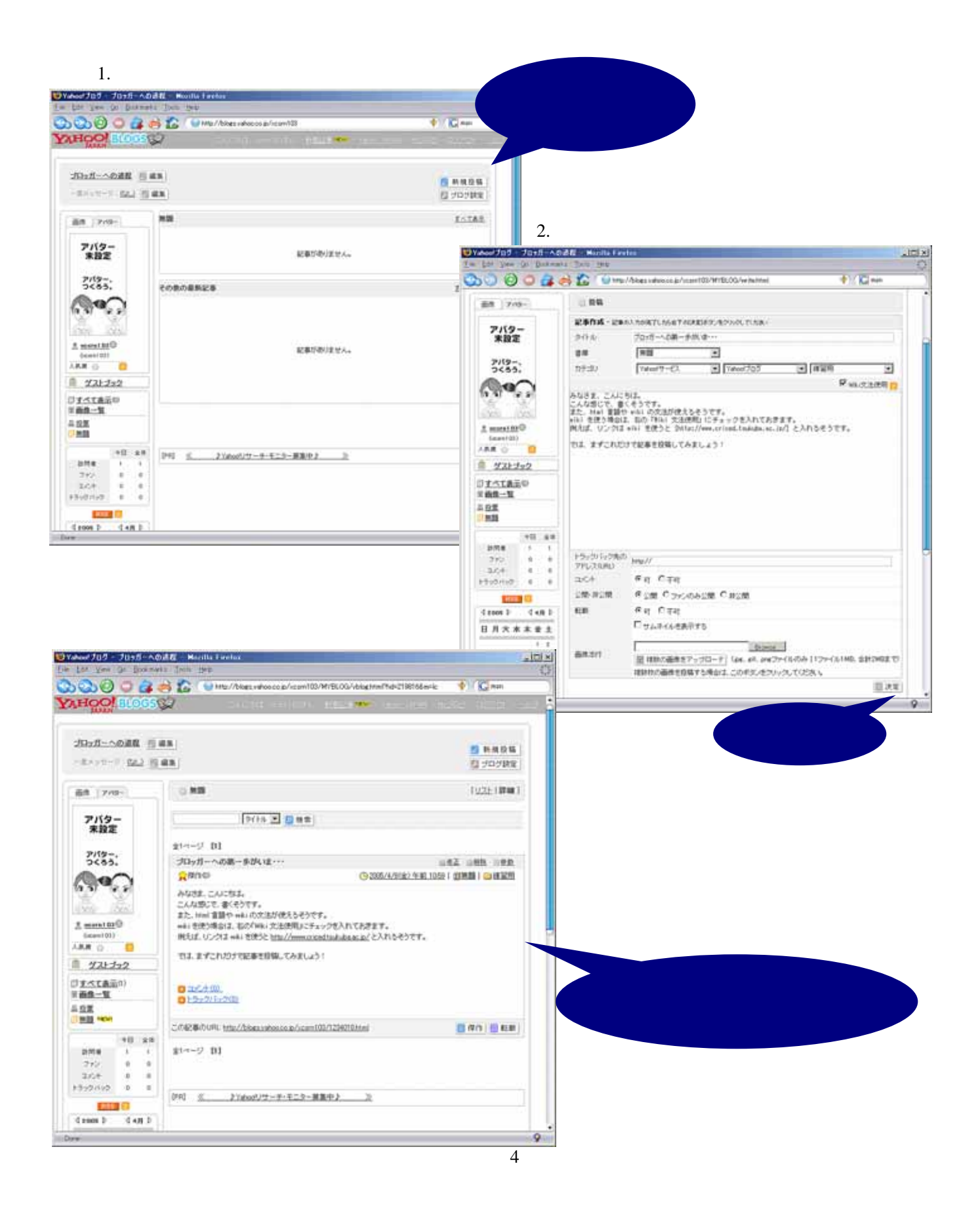

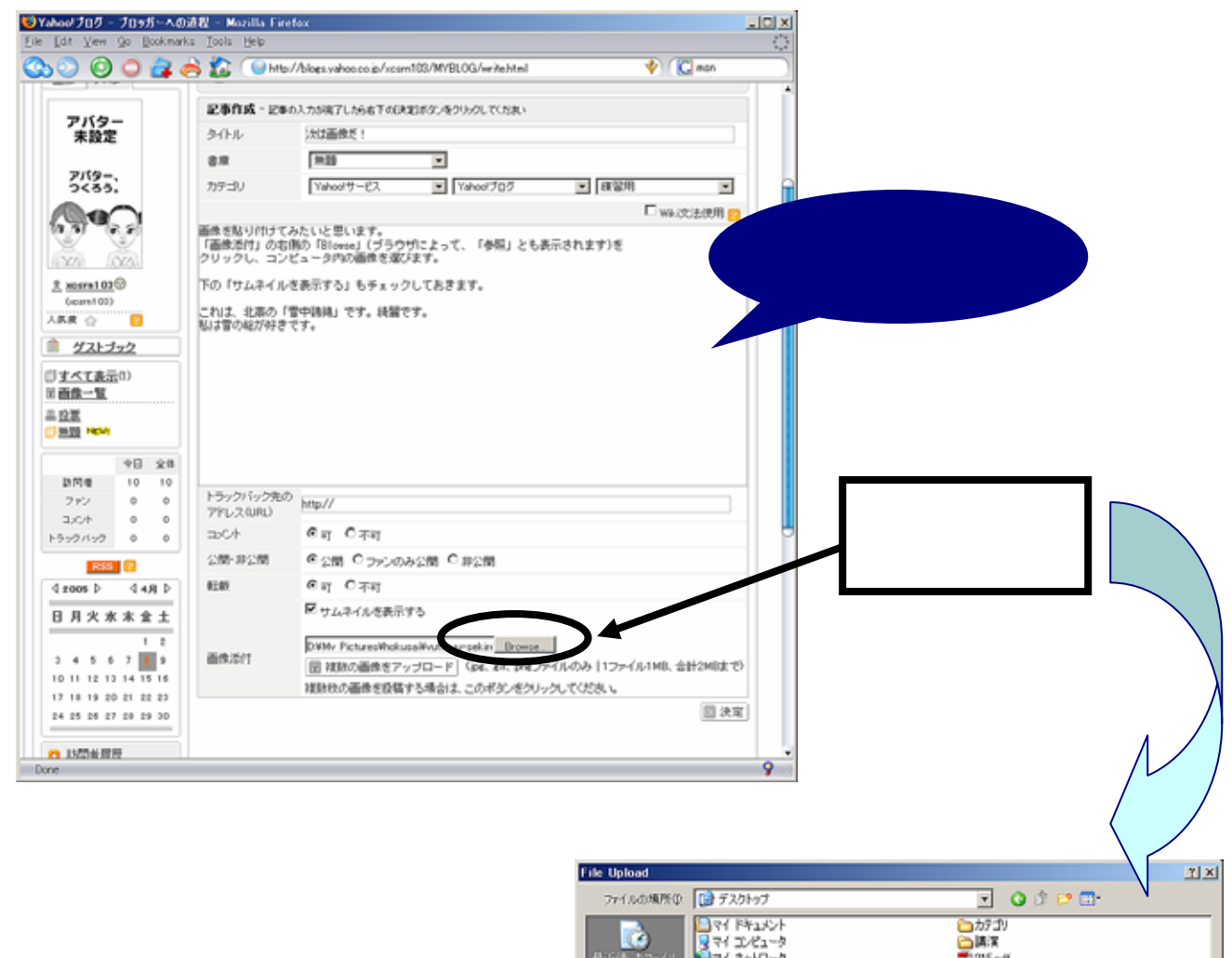

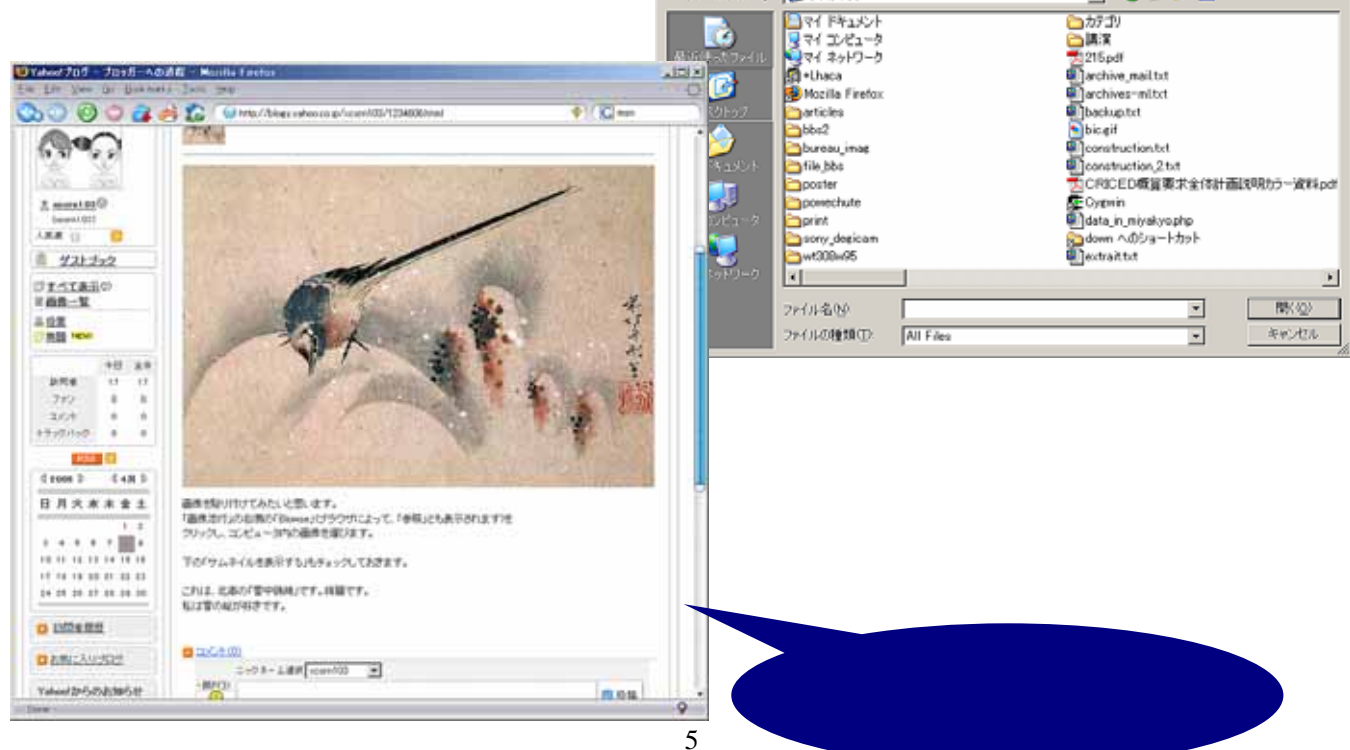

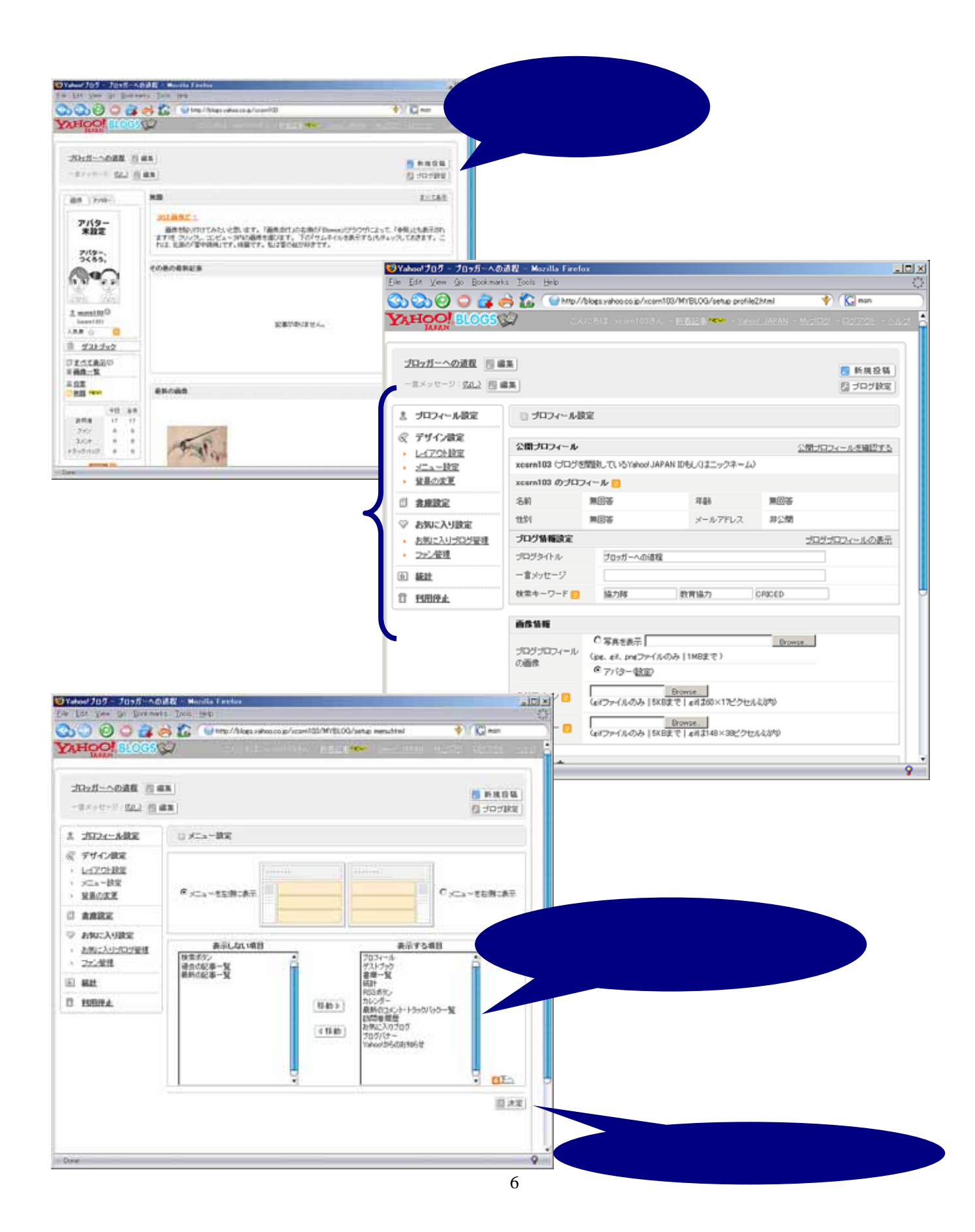

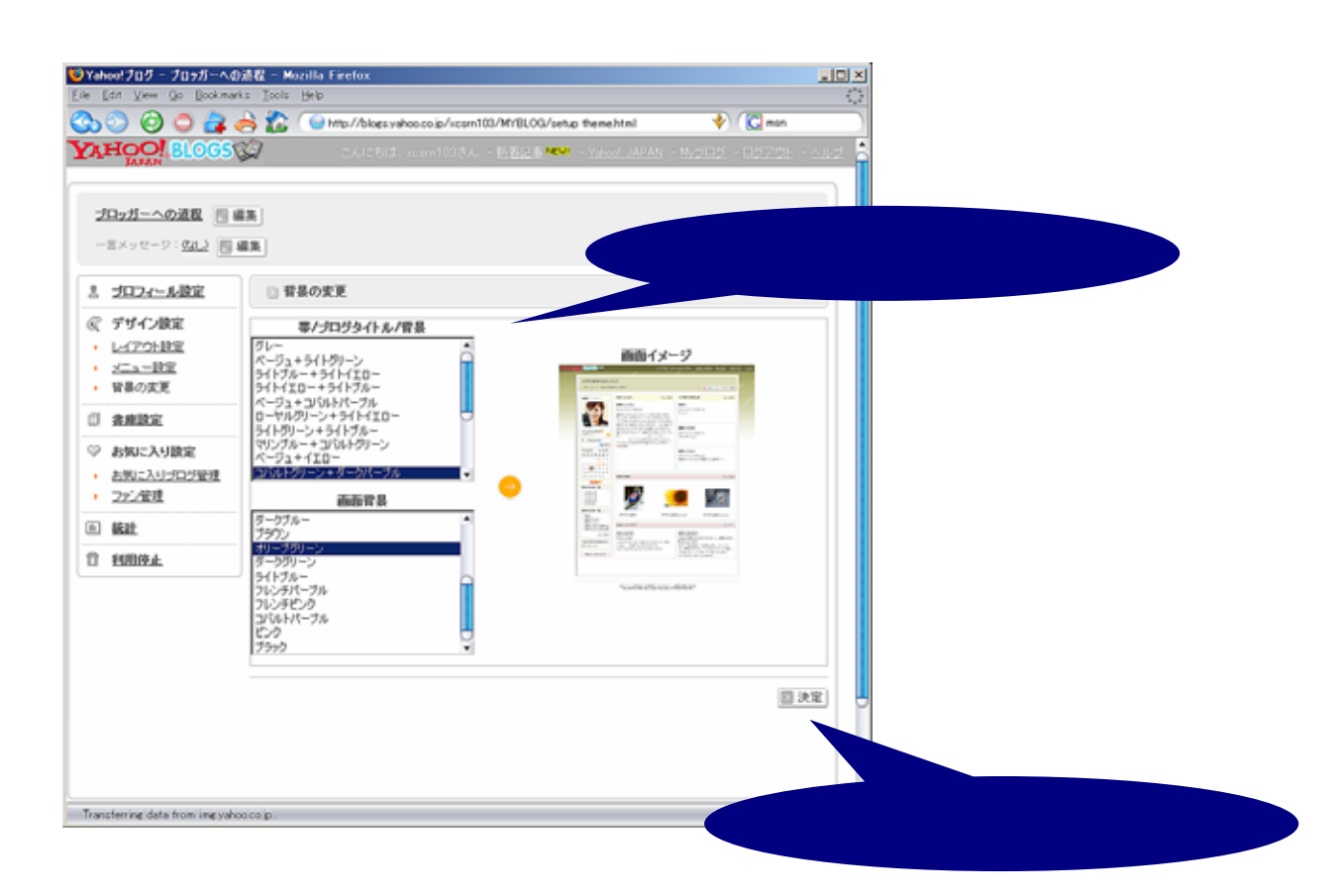

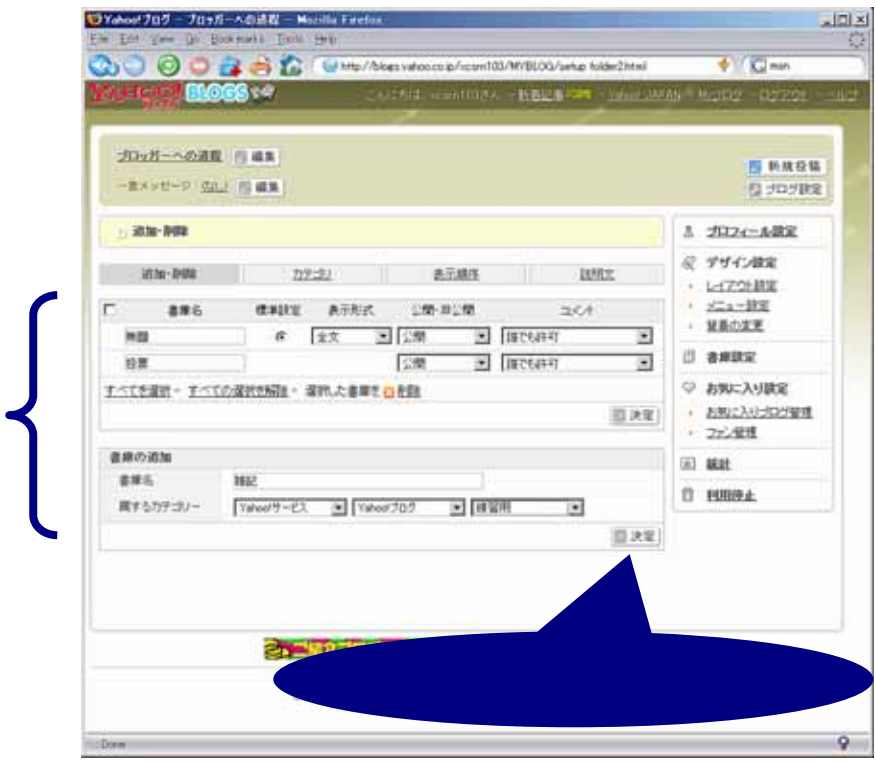

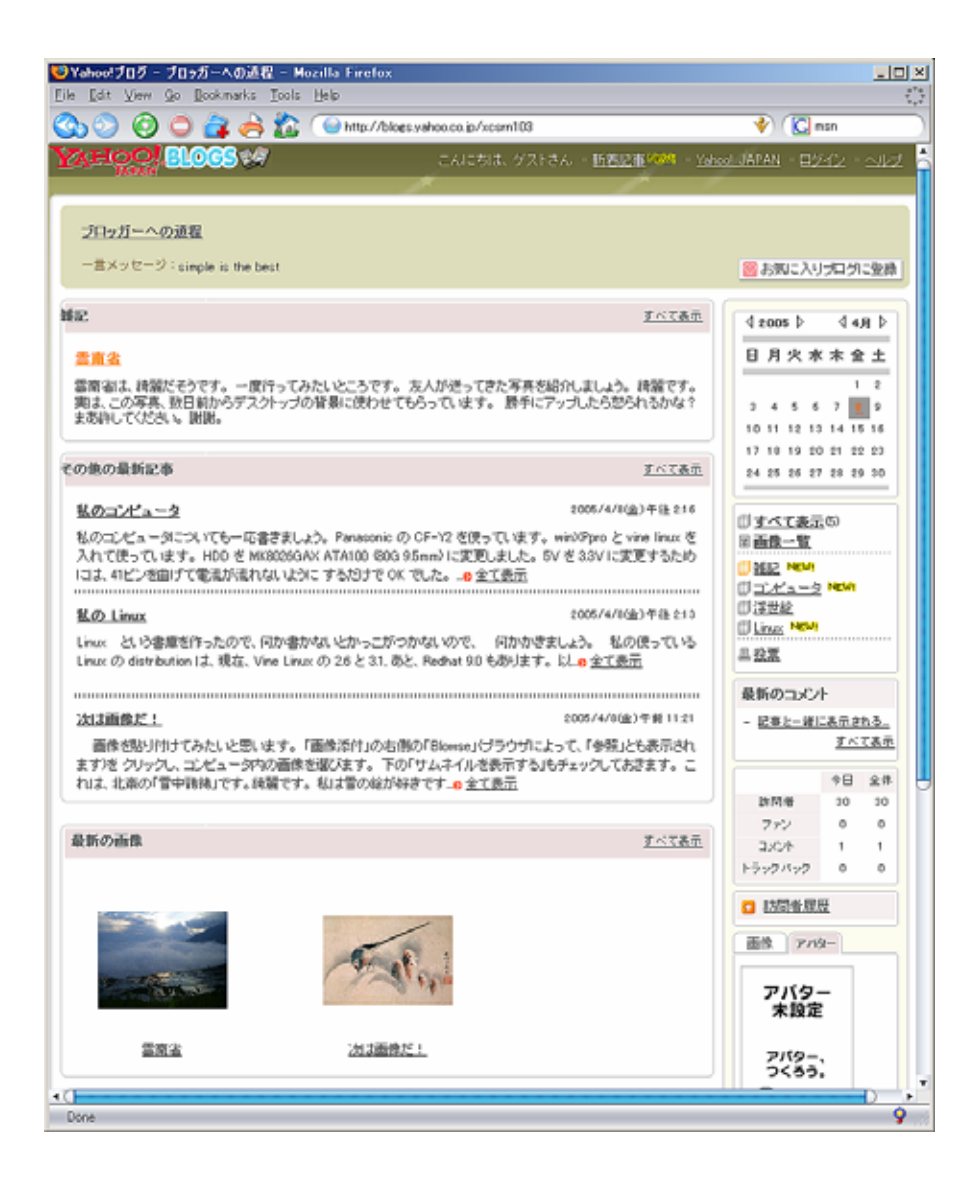

## Yahoo! JAPAN

http://spaces.msn.com/ http://blog.livedoor.jp/ http://plaza.rakuten.co.jp/